# **sprockets.mixins.amqp**

*Release 1.0*

**May 04, 2017**

## **Contents**

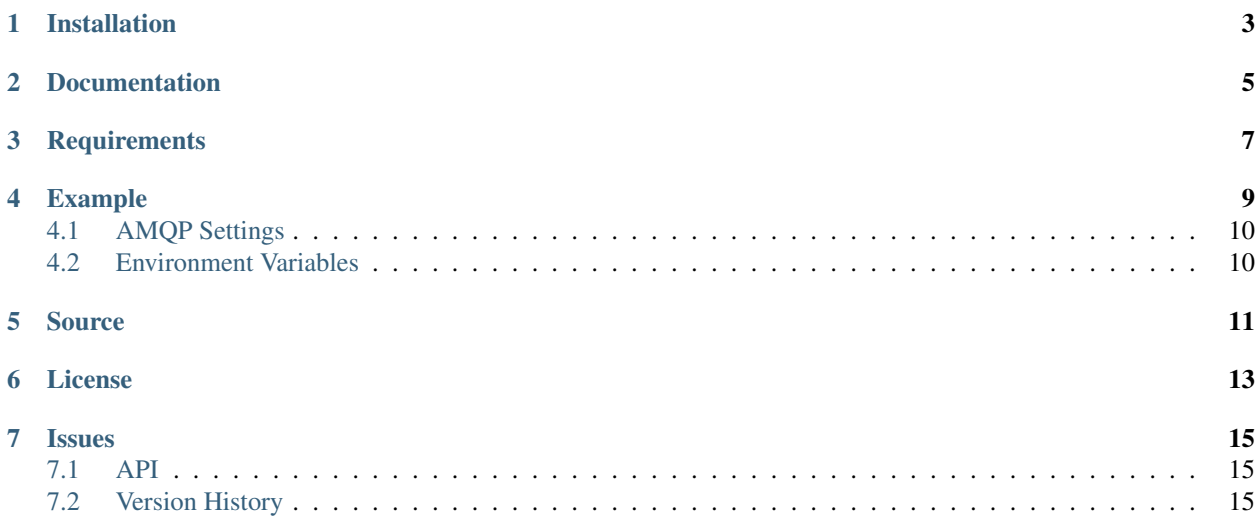

AMQP Publishing Mixin for Tornado RequestHandlers.

## Installation

<span id="page-6-0"></span>sprockets.mixins.amqp is available on the [Python Package Index](https://pypi.python.org/pypi/sprockets.mixins.amqp) and can be installed via pip or easy\_install:

pip install sprockets.mixins.amqp

Documentation

<span id="page-8-0"></span><https://pythonhosted.org/sprockets.mixins.amqp>

**Requirements** 

- <span id="page-10-0"></span>• pika>=0.10.0
- tornado $>=$ 4.2.0

## Example

<span id="page-12-0"></span>You may optionally install sprockets.mixins.correlation into your request handler to take advantage of automatic correlation\_id fetching. Otherwise, be sure to set correlation\_id as an instance variable on your request handler before sending AMQP messages.

This examples demonstrates the most basic usage of sprockets.mixins.amqp

```
export AMQP_URL="amqp://user:password@rabbitmq_host:5672/%2f"
python my-example-app.py
```

```
import json
from tornado import gen, web
from sprockets.mixins import amqp
def make_app(**settings):
    application = web.Application(
        \sqrt{ }web.url(r'/', RequestHandler),
        ], **settings)
    amqp_settings = {
        "reconnect_delay": 5,
    }
    amqp.install(application, **amqp_settings)
    return application
class RequestHandler(amqp.PublishingMixin,
                     correlation.HandlerMixin,
                     web.RequestHandler):
    @gen.coroutine
    def get(self, *args, **kwargs):
        body = {'request': self.request.path, 'args': args, 'kwargs': kwargs}
```

```
yield self.amqp_publish(
    'exchange',
    'routing.key',
    json.dumps(body),
    {'content_type': 'application/json'}
)
```
## <span id="page-13-0"></span>**AMQP Settings**

- url The AMQP URL to connect to.
- reconnect\_delay The optional time in seconds to wait before reconnecting on connection failure.
- timeout The optional maximum time to wait for a bad state to resolve before treating the failure as persistent.
- connection\_attempts The optional number of connection attempts to make before giving up.
- on\_ready\_callback The optional callback to call when the connection to the AMQP server has been established and is ready.
- on unavailable callback The optional callback to call when the connection to the AMQP server becomes unavailable.
- on\_persistent\_failure\_callback The optional callback to call when the connection failure does not resolve itself within the timeout.

on\_message\_returned\_callback The optional callback to call when the AMQP server returns a message.

ioloop An optional IOLoop to override the default with.

## <span id="page-13-1"></span>**Environment Variables**

Any environment variables set will override the corresponding AMQP settings passed into install()

- AMQP\_URL
- AMQP\_TIMEOUT
- AMQP\_RECONNECT\_DELAY
- AMQP\_CONNECTION\_ATTEMPTS

Source

<span id="page-14-0"></span>sprockets.mixins.amqp source is available on Github at <https://github.com/sprockets/sprockets.mixins.amqp>

License

<span id="page-16-0"></span>sprockets.mixins.amqp is released under the [3-Clause BSD license.](https://github.com/sprockets/sprockets.mixins.amqp/blob/master/LICENSE)

### **Issues**

<span id="page-18-0"></span>Please report any issues to the Github project at <https://github.com/sprockets/sprockets.mixins.amqp/issues>

### <span id="page-18-1"></span>**API**

## <span id="page-18-2"></span>**Version History**

### **'2.1.1'\_ May 3, 2017**

• Fix overlogging

### **'2.1.0'\_ May 3, 2017**

- Fix intentional closing of an AMQP connection
- New behavior for publishing that raises exception
- Add publisher confirmations
- Make sprockets.mixins.amqp.install() work with [sprockets.http](https://github.com/sprockets/sprockets.http)
- Add support for environment variables prefixed with AMQP\_ or RABBITMQ
- Clean up AMQP message property behavior, make defaults, but don't change already set values
- Automatically create the default app\_id AMQP message property
- Split out tests into a mix of unit tests and integration tests
- Update state behaviors, names, and transitions
- All publishing is mandatory, returned messages are logged, a callback can be registered

#### **2.0.0 Apr 24, 2017**

- Move Mixin and AMQP client to separate files
- Replace AMQP connection handling code with latest internal version
- Provide ability to register callbacks for ready, unavailable, and persistent failure states
- Remove default AMQP URL from AMQP class, url is now a required parameter for install
- Rename amqp\_publish 'message' parameter to 'body'
- Add properties for all AMQP states
- Provide mandatory AMQP properties (app\_id, correlation\_id, message\_id, timestamp) automatically
	- Mandatory properties cannot be overridden
- Add unit test coverage for new functionality
	- Test execution requires a running AMQP server

### **1.0.1 Feb 28, 2016**

• Fixed documentation links and generation.

### **1.0.0 Mar 15, 2016**

- Connect to AMQP in sprockets.mixins.amqp.install and maintain and persist connection
- Change to use tornado locks.Condition vs locks.Event

#### **0.1.4 Mar 09, 2016**

• Reconnect in connection close callback

#### **0.1.3 Sept 28, 2015**

• Use packages instead of py\_modules

#### **0.1.2 Sept 25, 2015**

• Don't log the message body

#### **0.1.1 Sept 24, 2015**

• Clean up installation and testing environment

#### **0.1.0 Sept 23, 2015**

• Initial implementation